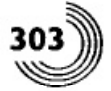

## 13.4.1. Анализ двух- и трехинтервального режимов

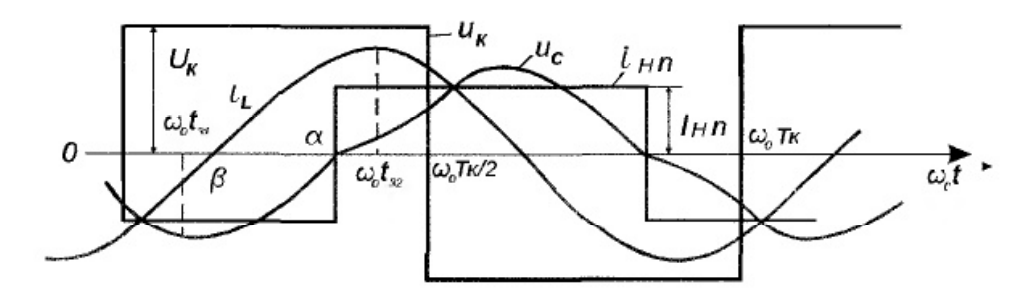

Рис. 13.13. Диаграммы процессов в двухинтервальном режиме работы.

Временные диаграммы напряжений на входе контура, на конденсаторе, а также тока в дросселе показаны на рис. 13.13. Там же показан приведенный к первичной обмотке ток нагрузки і... По оси абсцисс на рис. 13.13 отложен угол  $\omega_0 t$ , где  $\omega_0 = 1/\sqrt{LC}$  — резонансная частота контура.

Переход тока і<sub>ня</sub> через ноль обусловлен переключением лиодов D1, D2 и совпадает с моментом изменения знака напряжения  $u_c$  на конденсаторе контура (угол  $\alpha$  на рис. 13.13).

Приведя ток нагрузки к обмотке  $W_1$  трансформатора и обозначив его I<sub>ни</sub>, получим две схемы замещения для первого (0 ≤  $\omega_0 t$  ≤  $\alpha$ ) и второго (0 ≤  $\omega_0 t'$  ≤  $\omega_0 T\kappa/2 - \alpha$ ) интервалов в полупериоде, которые показаны на рис. 13.14. После составления системы дифференциальных уравнений и их решения, определяются начальные условия с учетом симметричности работы в обоих полупериодах.

В результате мгновенное напряжение на конденсаторе и ток в дросселе в первом и втором интервалах в относительном виде записываются следующим образом:

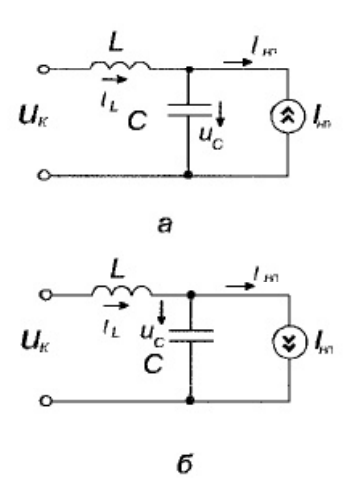

Рис. 13.14. Схемы замещения для первого и второго интервалов в полупериоде.

$$
\frac{u_{C1}(\omega_0 t)}{U_{\text{H}}\pi} = \frac{1}{U_{\text{H}}\pi} + \frac{1}{\cos\frac{\pi}{2\mu}} \left\{ q \cos\left[\frac{\pi}{2\mu} - \alpha\right] - \frac{\sin\frac{\pi}{2\mu}}{U_{\text{H}}\pi} \right\} \sin\omega_0 t + \left[ q \sin\left[\frac{\pi}{2\mu} - \alpha\right] - \frac{\cos\frac{\pi}{2\mu}}{U_{\text{H}}\pi} \right] \cos\omega_0 t \right\};
$$
\n(13.4.1)

$$
\frac{i_{L1}(\omega_0 t)}{I_{\text{H}}}
$$
\n
$$
= -1 + \frac{1}{\cos \frac{\pi}{2\mu}} \left\{ \frac{\cos \frac{\pi}{2\mu}}{U_{\text{H}} q} - \sin \left[ \frac{\pi}{2\mu} - \alpha \right] \right\} \sin \omega_0 t + \left[ -\frac{\sin \frac{\pi}{2\mu}}{U_{\text{H}} q} + \cos \left[ \frac{\pi}{2\mu} - \alpha \right] \right] \cos \omega_0 t \right\};
$$
\n(13.4.2)

$$
\overset{\text{\tiny{\textcirc}}}{\underset{\text{\tiny{\textcirc}}}{\text{[1]}}}
$$

$$
\frac{u_{C2}(\omega_0 t')}{U_{\text{H}} \cdot \omega_0 t'} = \frac{1}{U_{\text{H}} \cdot \omega_0 t} + \frac{1}{\cos \frac{\pi}{2\mu}} \left\{ \left[ \frac{-\sin \left[ \frac{\pi}{2\mu} - \alpha \right]}{U_{\text{H}} \cdot \omega_0 t} - q \cos \frac{\pi}{2\mu} \right] \sin \omega_0 t' + \left[ -\frac{\cos \left[ \frac{\pi}{2\mu} - \alpha \right]}{U_{\text{H}} \cdot \omega_0 t} + q \sin \frac{\pi}{2\mu} \right] \cos \omega_0 t' \right\};
$$
\n(13.4.3)

$$
\frac{i_{L2}(\omega_0 t')}{I_{\text{H}} \cdot n} = 1 + \frac{1}{\cos \frac{\pi}{2\mu}} \left\{ \frac{\cos \left[ \frac{\pi}{2\mu} - \alpha \right]}{U_{\text{H}} q} - \sin \frac{\pi}{2\mu} \right\} \sin \omega_0 t' + \left\{ \frac{\sin \left[ \alpha - \frac{\pi}{2\mu} \right]}{U_{\text{H}} q} - \cos \frac{\pi}{2\mu} \right\} \cos \omega_0 t \right\}. \tag{13.4.4}
$$

В соотношениях (13.4.1)...(13.4.4) приняты следующие обозначения:  $u_{c1}$ ,  $i_{L1}$ ,  $u_{c2}$ ,  $i_{L2}$  — напряжение и ток в первом (индекс 1) и во втором (индекс 2) интервалах;<br> $U_{\text{min}} = U_{\text{max}}/n$  — приведенное к первичной обмотке трансформатора выходное напряже-<br>ние ( $n = W_2/W_1$  — коэффициент трансформации);  $I_{\text$ ной обмотке трансформатора ток нагрузки;  $U_{\text{H}n} = U_{\text{H}n}/U_{\text{K}} = \frac{U_{\text{H}n}}{K U_{\text{B}x}}$  — нормированное приведенное выходное напряжение  $(U_r - a_{\text{M}\text{L}1}$ итуда напряжения на входе контура;  $K$  — коэффициент, учитывающий структуру выходного каскада преобразователя и

равный: единице при мостовой схеме, полумостовой с двумя источниками напряжения постоянного тока и двухтактной с двумя обмотками резонансного дросселя; двум при двухтактной схеме с промежуточным трансформатором);  $\mu = f/f_0$  — относительная частота;  $q = \sqrt{L/C/R_{_{\rm BH}}}$  — параметр, характеризующий нагрузку преобразователя  $(R_{_{\rm BH}} = R_{_{\rm H}}/n^2$  — приведенное к первичной обмотке трансформатора сопротивление нагрузки).

В (13.4.1)...(13.4.4) параметры  $\mu$  и  $q$  считаются известными, а  $U_{\mu}$  и  $\alpha$  определяются из системы уравнений:

$$
\begin{cases}\n\cos\left[\alpha - \frac{\pi}{2\mu}\right] - \cos\frac{\pi}{2\mu} = U_{\text{m}}q\sin\frac{\pi}{2\mu}; \\
1 - 2\alpha\frac{\mu}{\pi} + 2\frac{\mu}{\pi}\frac{\sin\left[\alpha - \frac{\pi}{2\mu}\right]}{\cos\frac{\pi}{2\mu}} = U_{\text{m}}.\n\end{cases}
$$
\n(13.4.5)

Первое уравнение в (13.4.5) получено из условия равенства нулю напряжения  $u_c$ в момент  $\alpha$  (например, из (13.4.3)), а второе — интегрированием (13.4.1) и (13.4.3) в целях определения нормированного и приведенного к первичной обмотке выходного напряжения. Исключая из (13.4.5)  $U_{\mu\nu}$ , получим уравнение относительно угла  $\alpha$ .

После составления и решения дифференциальных уравнений имеем: для рис. 13.14 а) (интервал  $0 \leq w_0 t \leq \alpha$ )

$$
Vc(t) = Vk + (V0 - Vk)*cos(w_0t) + (I0 + IH)*a*sin(w_0t); (1)
$$

 $II(t) = -IH + (I0 + IH)^* cos(w_0t) - (V0-Vk)^* sin(w_0t) / a$ ; (2)

для рис. 13.14 б) (интервал  $0 \leq w_0 t1 \leq w_0 Tk/2 - \alpha$ )

$$
V(t1) = Vk - Vk * cos(w_0 t1) + (I\alpha - In) * a * sin(w_0 t1); \tag{3}
$$

$$
II(t1) = In + (I\alpha - In)^* cos(w_0 t1) + Vk^* sin(w_0 t1) / a; \qquad (4)
$$

Обозначения:  $a = \sqrt{\frac{1}{6}}$ ,

 $w_0Tk/2 = \frac{\pi}{\mu},$ 

V0 - напряжение на емкости в момент времени 0, IO - ток в индуктивности в момент времени 0,  $I\alpha$  – ток в индуктивности в момент времени  $\alpha$ ,  $x = w_0 T k/2 - \alpha;$ 

Iа можно определить из уравнения (2). Далее из условий:  $V(x) = -V0$  (уравнение (3)),  $I(x)$  = - I0 (уравнение (4)) можно определить I0, V0.

Но... получаются громоздкие тригонометрические выражения. Например у меня получилось:

 $V0 = -Vk - Vk^* cos(\alpha)cos(x)+Vk*cos(x)+Vk*cos(\alpha)-Vk*sin(\alpha)*sin(x)+2*IH^*a*sin(x)$ 

 $-(1+\cos(\alpha)*\cos(x)-\sin(\alpha)*\sin(x))$ 

У Мелешина

V<sub>0</sub> =  $\sin(\pi/(2^*\mu) - \alpha)$  $\cos(\pi/(2^*\mu))$ 

Как он вывел?